# **RISK ANALYSIS MATRIX Instructions**

#### **Descriptive data**

**Enter the descriptive data of the audit file to be processed:**

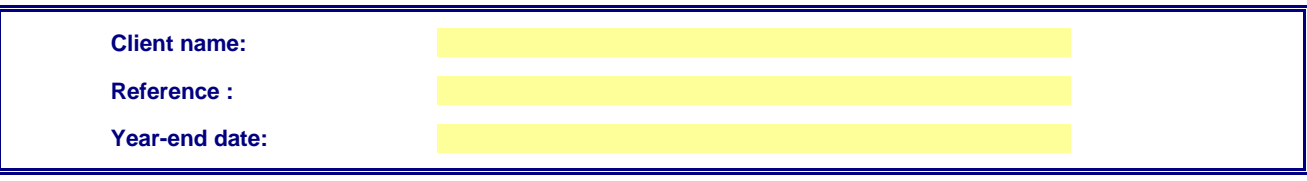

**Retrieve,** if applicable, **the information from the previous release of Pack SMEs, by clicking this button:** 

*Warning: please wait, this process may take a few minutes!*

### **1. Objective**

This analysis matrix helps the auditor to:

- document the assessment of risk of material misstatements at the assertion level, for classes of transactions, account balances, and disclosure in the financial statements;

- design the audit procedures responsive to this assessment.

## **2. Progress of analysis**

The analysis is conducted in successive steps:

- assessment of inherent risks
- *(see sheet "1. Inherent risks")*
- internal control consideration and tests of controls to perform *(see sheet "2. IC and Tests of controls")*
- *summary of assessment of the risks of material misstatements (see sheet 3. Risk assessment summary )*
- design of the substantive procedures to perform *(see sheet "4. Substantive procedures")*
- audit program
- *(see sheet "5. Audit program")*

# **3. Program's functions**

**Double left click into a cell** to open the input box for the risk assessment. This input box includes an area that reminds you of the analysis performed in the previous steps.

The following **color codes** are used to carry out the risk assessment:

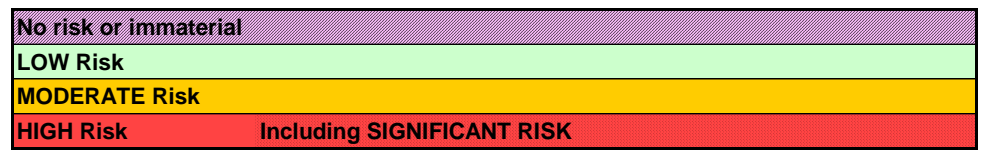

The tests of controls entered into sheet 2 and the substantive procedures entered into sheet 4 appear automatically into sheet *"5. Audit program"*.

#### **4. Details on risk assessment**

**Illustrative** examples are provided in the input boxes for each step (inherent risks, internal controls, substantive procedures). These examples should be tailored and supplemented according to the features and characteristics of the audit engagement. The examples of inherent risks with a probable fraud risk are identified with (F).

The risk level entered into a cell appears automatically in the corresponding cell at the next steps; the auditor should keep this risk level or reduce it in accordance with the analysis performed at those steps.

Any change of the risk level at step *"1. Inherent risks"* will has an effect on the following steps by overwriting the risk levels previously entered.

Copy out